- When the new OCC Electronic Case Filing (ECF) System launches, the basic details of cases that are open at the time of the launch, but originally filed prior to the launch ("Transitional Cases"), will be pre-loaded into the new ECF System.
- However, *documents* filed prior to the launch in those Transitional Cases will remain in the current "Case Processing" System.
- Documents filed in Transitional Cases *after* ECF launch will be filed in ECF, *i.e.,* in the LaserFiche document repository that serves as the imaged document storage system for ECF. So, documents filed in Transitional Cases will be located in separate system.
- The case numbers for Transitional Cases will remain the same in the existing Case Processing and Imaging Systems, but will be reformatted in the ECF System. (Details below.)
- Documents filed in cases that have been concluded and closed prior to the ECF launch will remain in the Case Processing System.
	- o There are plans to move all imaged documents into the LaserFiche document repository at a future date, to be announced.
	- o Before that move, however, the following methods can be used to locate cases and documents.

### Documents Filed Before ECF Launch:

- For documents filed prior to the ECF launch date, the current methods of locating/viewing documents will remain available.
- Both methods are accessible through the Commission website, under the Court Dockets Tab:

## **1) The "Case Processing" web application --** [https://oklahoma.gov/occ/court](https://oklahoma.gov/occ/court-dockets/case-processing.html)[dockets/case-processing.html](https://oklahoma.gov/occ/court-dockets/case-processing.html)

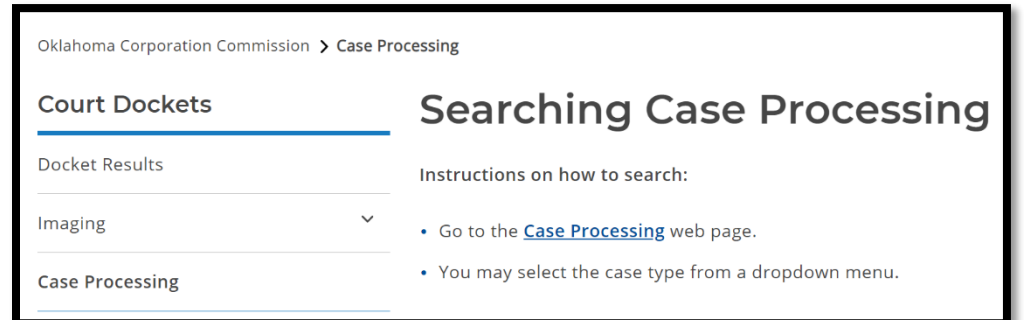

Effective March 21, 2021 Chapter Revision Date: N/A

Electronic Case Filing User Manual Issued in accordance with OAC 165:5-1-11(a)-(d)

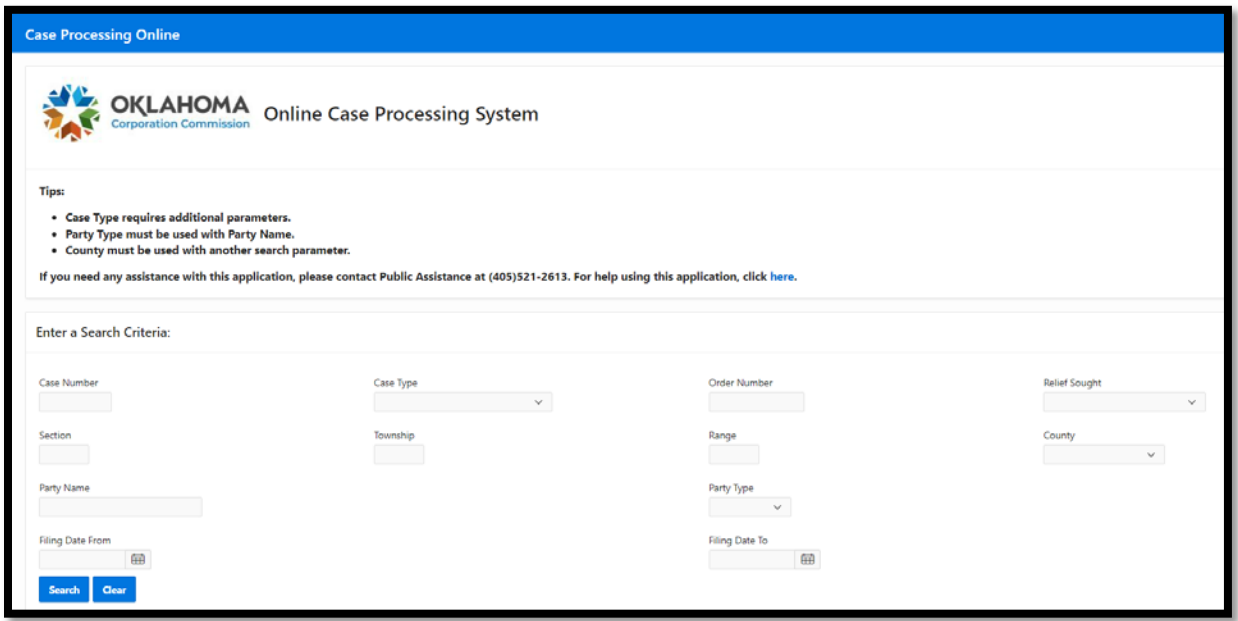

# **2) Imaging** -- <https://oklahoma.gov/occ/court-dockets/imaging.html>

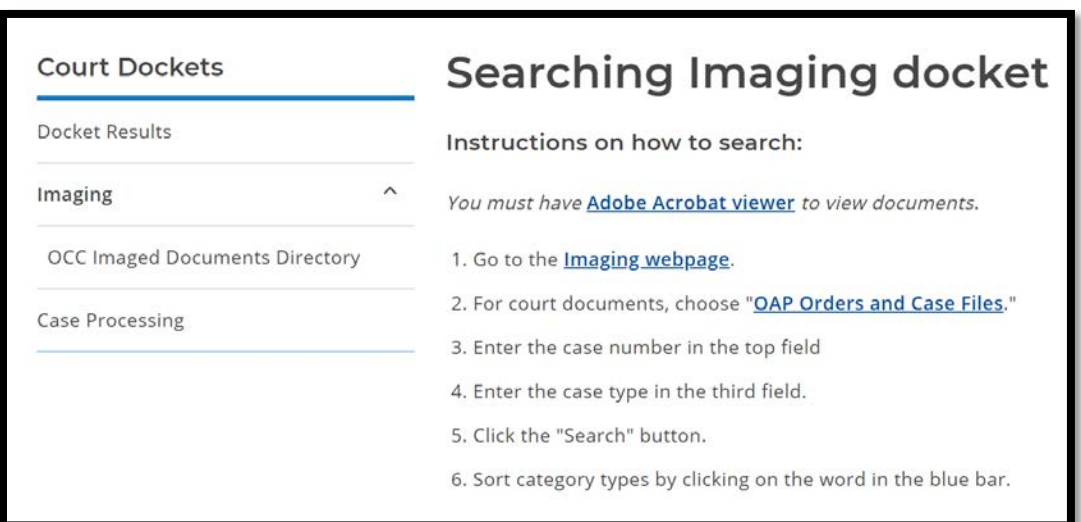

#### **Electronic Case Filing User Manual | Searching for Documents Post-ECF Launch**

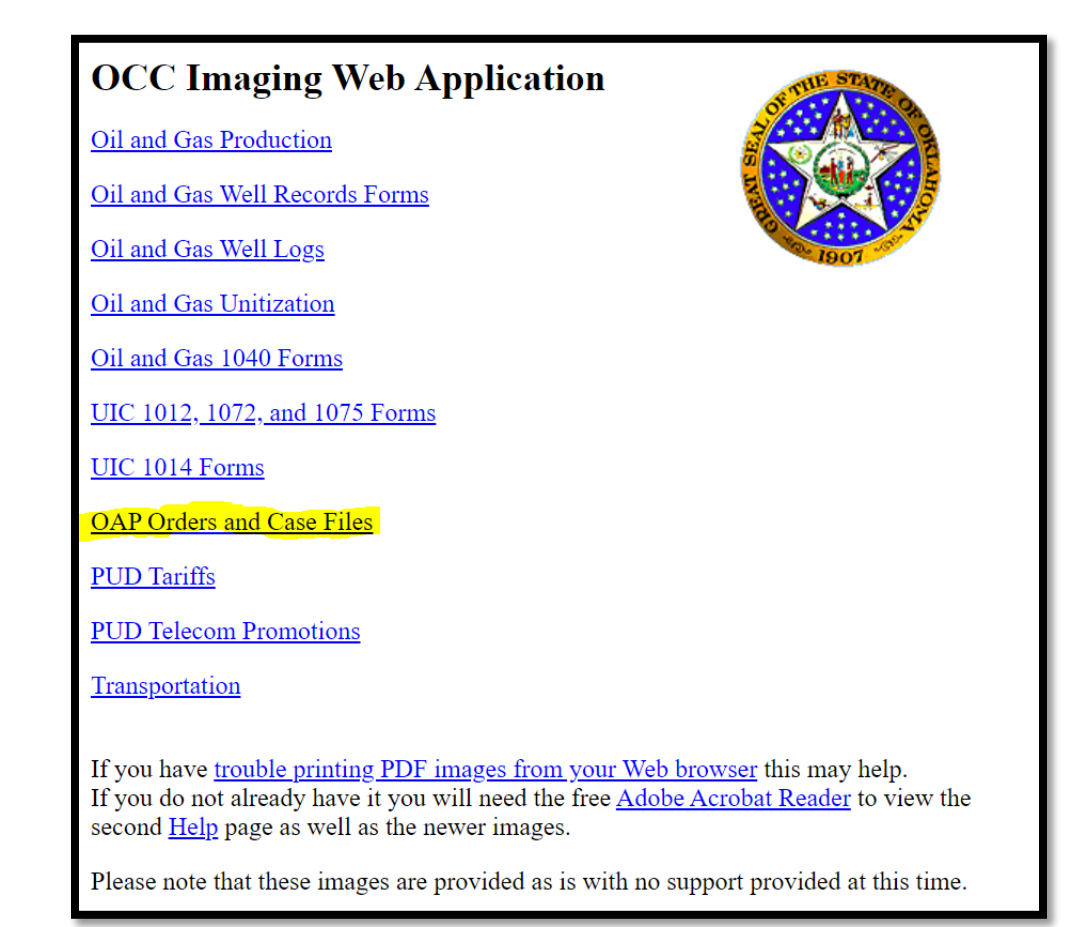

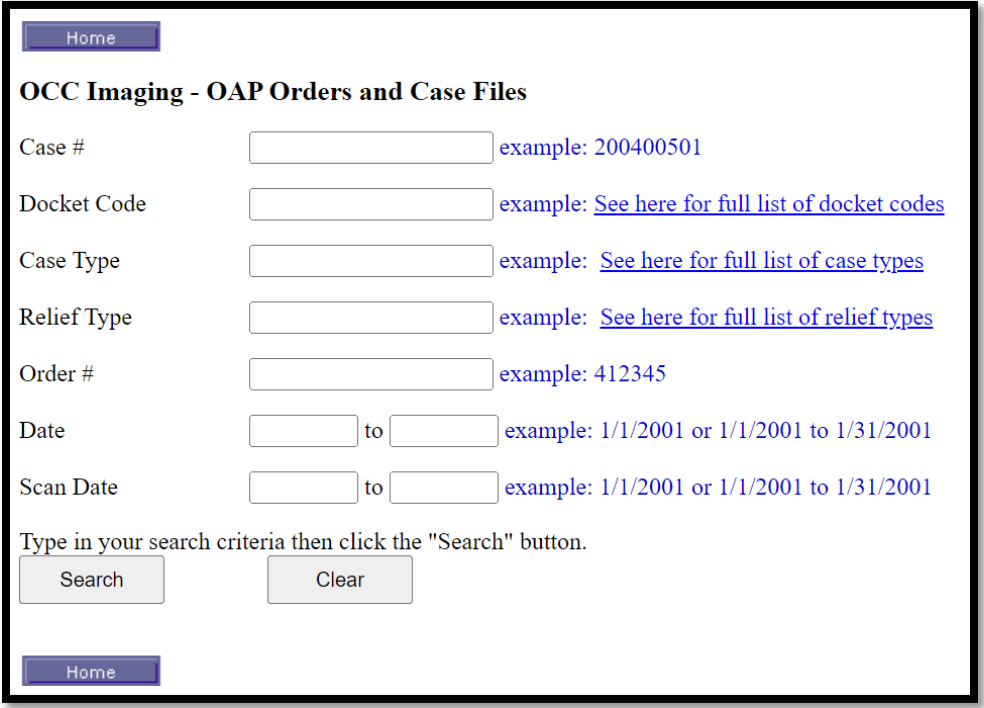

#### Documents Filed on or after the ECF Launch Date ("ECF documents"):

After the ECF launch, all documents will be filed in ECF only.

- ECF documents will *not* be accessible through the current Case Processing and Imaging search tools listed above.
- The ECF documents will be available through two *additional* tools that will be accessible through the OCC website: the ECF external web application and Weblink.

**1) Electronic Case Filing (ECF) Application –** Will be accessible from the Commission website -- <https://oklahoma.gov/occ.html>

Once the external ECF application is launched, registered ECF Users will have access to its case and document search tools.

Anyone can register as an ECF User with read-only access by providing an email address and basic contact information.

Those who meet specific requirements can request access to file case documents through the ECF System. (See Registration in the *Electronic Case Filing User Manual*.)

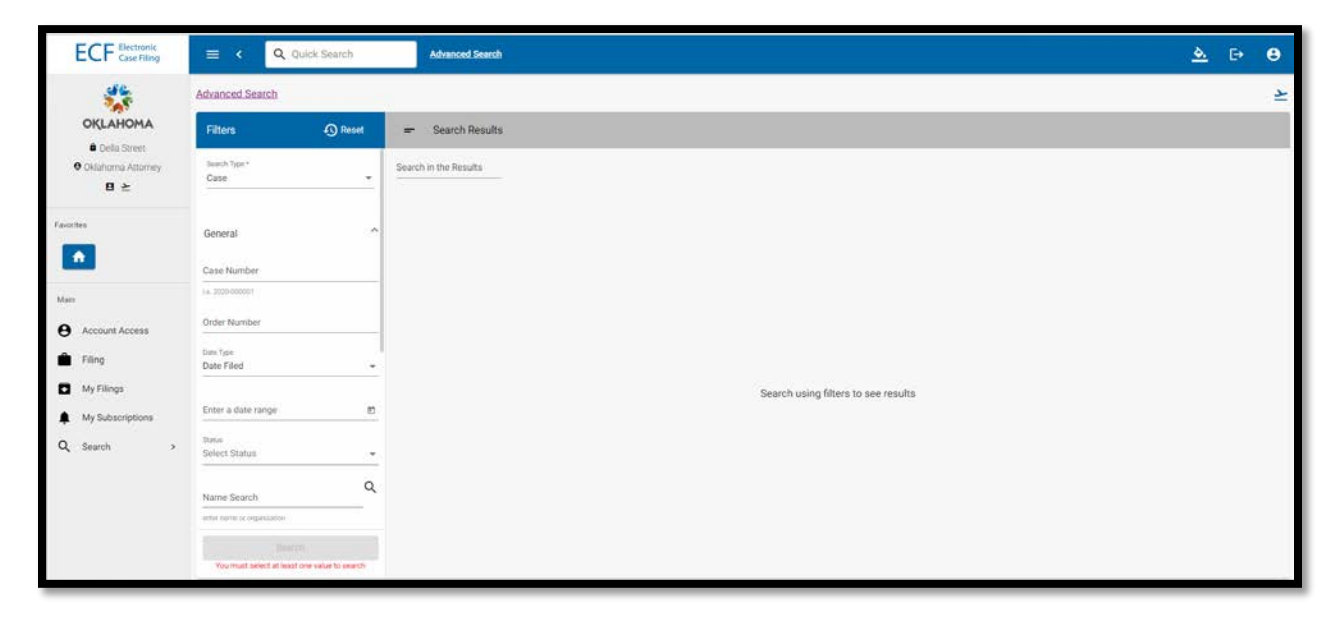

**2) Weblink --** <https://public.occ.ok.gov/WebLink/Welcome.aspx?dbid=0&repo=OCC>

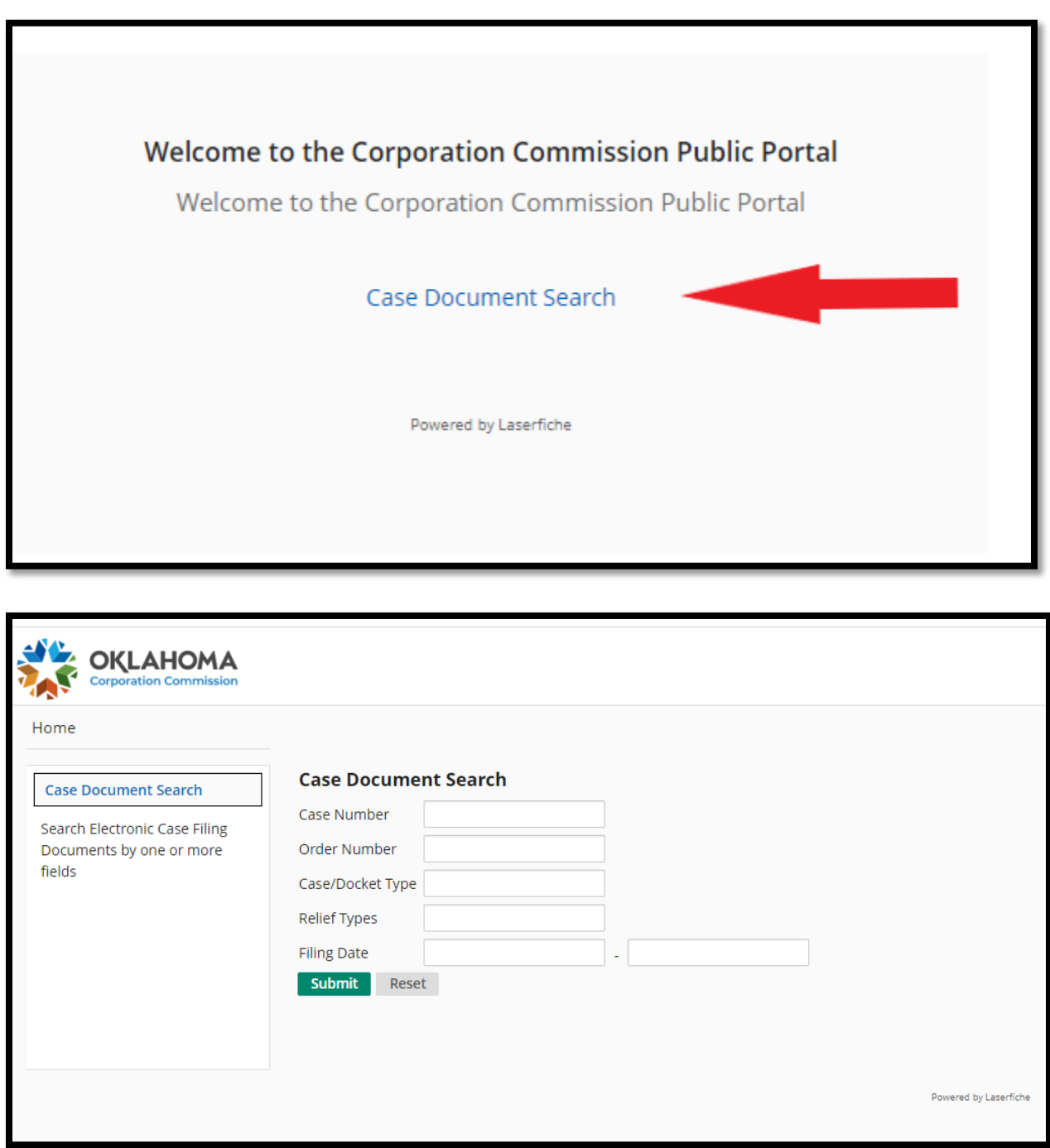

#### **Case Number Reformatting:**

The case number format in ECF is ten digits: year, followed by a dash (-) and six (6) digits (YYYY-######), *e.g*., 2022-000550.

Where the ECF System requires input of both the docket code (aka "case type"), there is no space in between the docket code and the numeric portion of the case number, *e.g.,* CD2022-000001.

This will affect searching in ECF for any cases filed in Case Processing and carried over into the Transitional Cases.

- In ECF the original case number will remain the same but has been reformatted from nine (9) digits to ten (10) and includes a dash (-) between the year and the remaining six (digits), *e.g*., 202200550 will be reformatted to 2022-000550.
- Where both the numeric portion of the case number and the docket code is required, the original number has been reformatted to exclude the space between the docket code and the remaining portion of the case number, *e.g.*, CD 202200550 will be reformatted to CD2022-000550.
	- o When searching for documents filed in Transitional Cases prior to the ECF launch, use the original case number format in the Case Processing web application or Imaging.
	- o When searching for documents filed in Transitional Cases subsequent to the ECF launch use the reformatted case number.

**NOTE:** Although the original case number will be reformatted for purposes of searching for Transitional Cases, and documents filed in those cases, the original case number format will appear on the file stamp on the face of each document.